# Canon MP550 series Příručka online Stránka 1 z 908 stránek

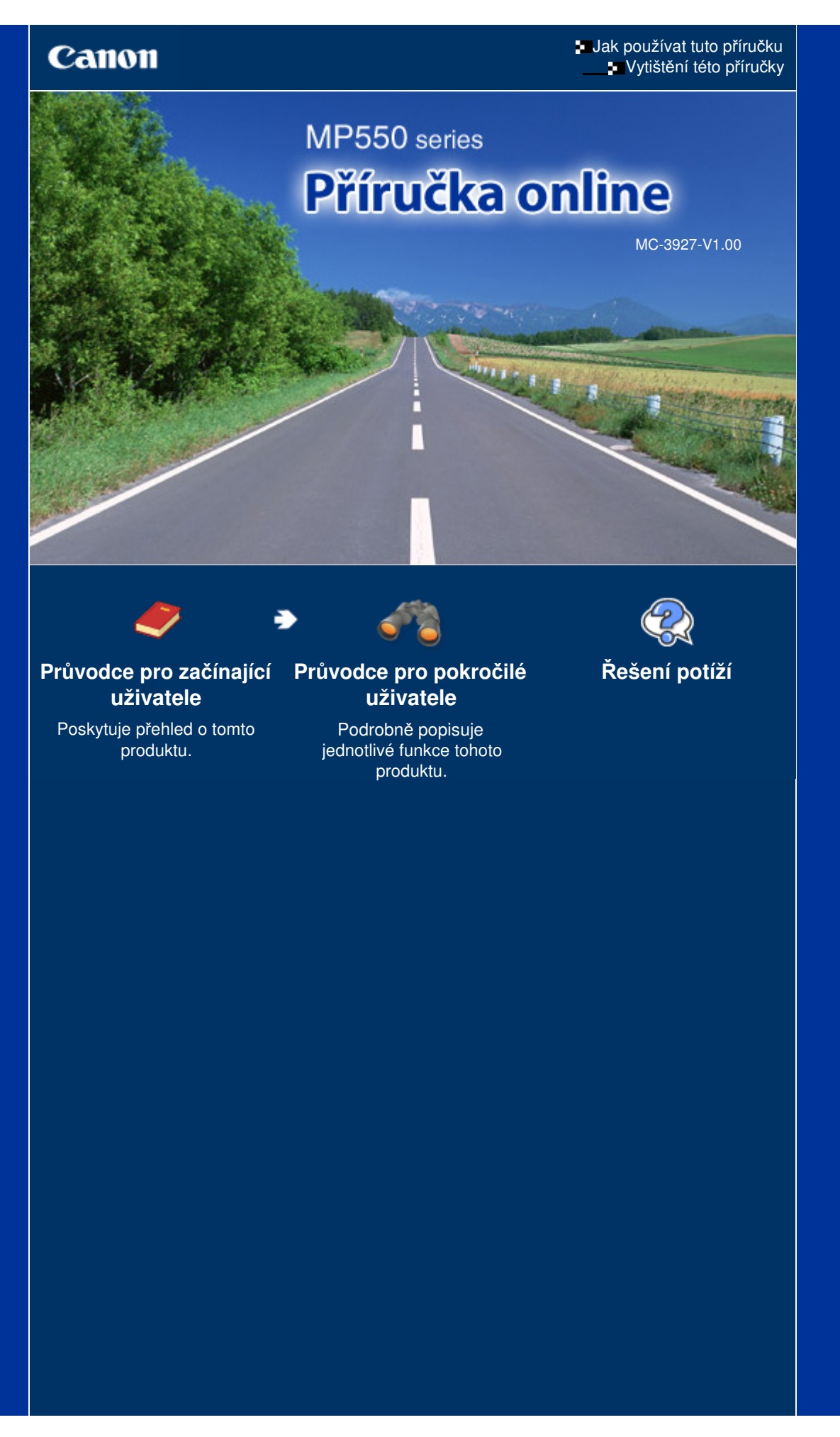

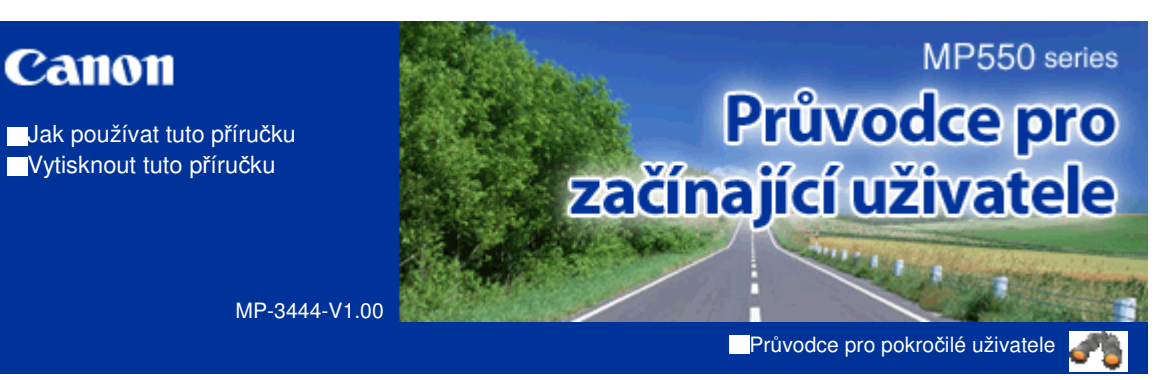

# **Obsah**

## **Seznámení s přístrojem**

Hlavní součásti Jak procházet nabídky na displeji

# **Tisk z paměťové karty**

Tisk fotografií uložených na paměťové kartě nebo jednotce USB Flash Použití různých funkcí Vkládání paměťové karty

Připojení jednotky USB Flash

# **Kopírování**

Vytváření kopií Použití různých funkcí kopírování

#### **Tisk fotografií z vytištěných fotografií**

Přetisk vytištěných fotografií Použití různých funkcí

#### **B** Skenování

Předání naskenovaných dat do počítače Použití různých funkcí skenování

# **Tisk z počítače**

Tisk fotografií (Easy-PhotoPrint EX) Tisk dokumentů (Windows) Tisk dokumentů (Macintosh)

#### **b** Další možnosti použití

Tisk šablony, jakou je např. linkovaný papír Přímý tisk fotografií z digitálního fotoaparátu nebo mobilního telefonu Nastavení přístroje Užitečné aplikace

# **Vkládání papíru a originálů**

Vkládání papíru Vkládání originálů

# **Běžná údržba**

Výměna nádržky s inkoustem Nejasný tisk nebo tisk nesprávných barev Čištění válečku podávání papíru Čištění podložky kazety

## **Dodatek**

Právní omezení používání výrobku a používání obrazů Rady k používání přístroje

Průvodce pro začínající uživatele

**Průvodce pro pokročilé uživatele Řešení potíží**

Obsah > Seznámení s přístrojem

# **Seznámení s přístrojem**

V této části jsou popsány názvy jednotlivých součástí přístroje a základní postupy obsluhy, které potřebujete znát.

**Hlavní součásti**

**Pohled zepředu Pohled zezadu Pohled dovnitř Ovládací panel**

**Jak procházet nabídky na displeji**

**Výběr nabídek na obrazovce DOMŮ Výběr položek nastavení Ostatní operace**

Začátek stránky

# **Obsah je uzamčen**

**Dokončete, prosím, proces objednávky.**

**Následně budete mít přístup k celému dokumentu.**

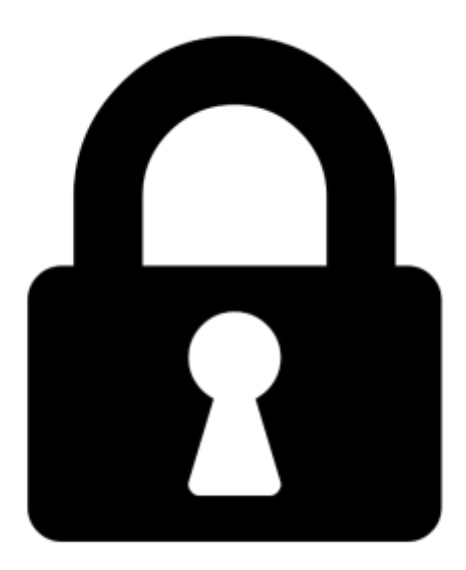

**Proč je dokument uzamčen? Nahněvat Vás rozhodně nechceme. Jsou k tomu dva hlavní důvody:**

1) Vytvořit a udržovat obsáhlou databázi návodů stojí nejen spoustu úsilí a času, ale i finanční prostředky. Dělali byste to Vy zadarmo? Ne\*. Zakoupením této služby obdržíte úplný návod a podpoříte provoz a rozvoj našich stránek. Třeba se Vám to bude ještě někdy hodit.

*\*) Možná zpočátku ano. Ale vězte, že dotovat to dlouhodobě nelze. A rozhodně na tom nezbohatneme.*

2) Pak jsou tady "roboti", kteří se přiživují na naší práci a "vysávají" výsledky našeho úsilí pro svůj prospěch. Tímto krokem se jim to snažíme překazit.

A pokud nemáte zájem, respektujeme to. Urgujte svého prodejce. A když neuspějete, rádi Vás uvidíme!